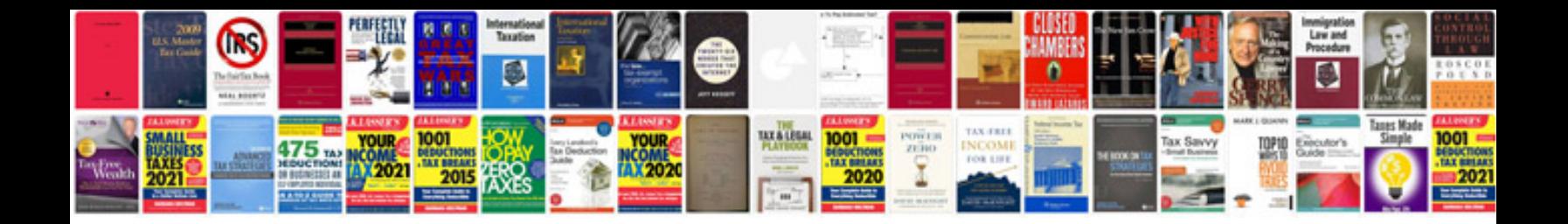

**Volvo s80 repair manual free download**

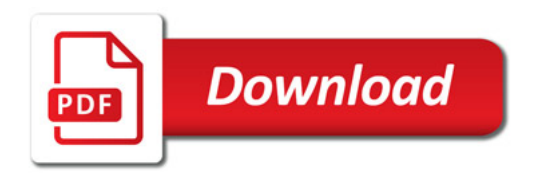

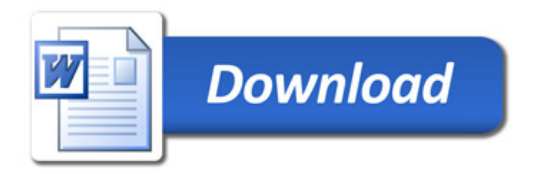